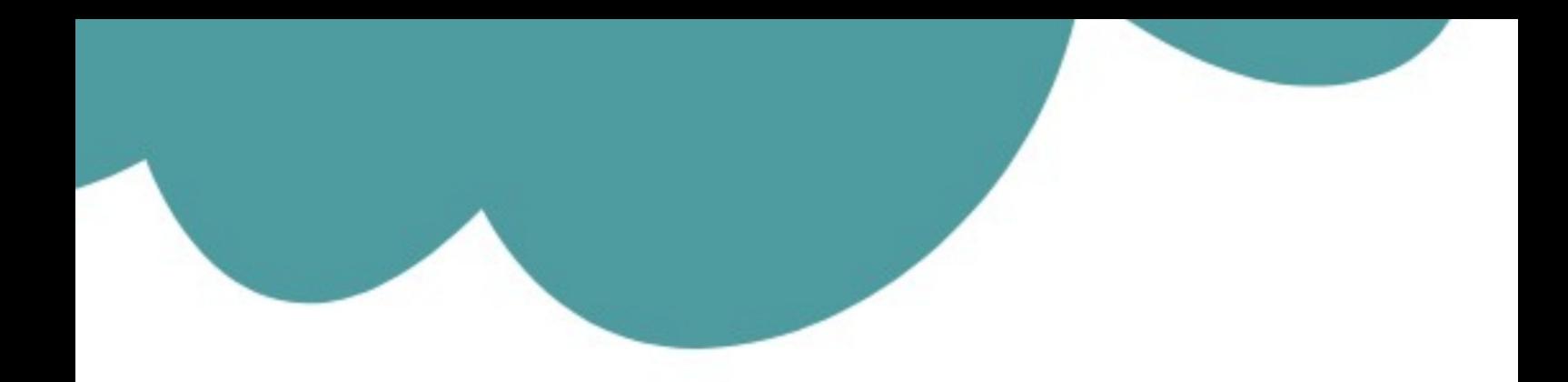

## تم تحميل وعرض المادة من

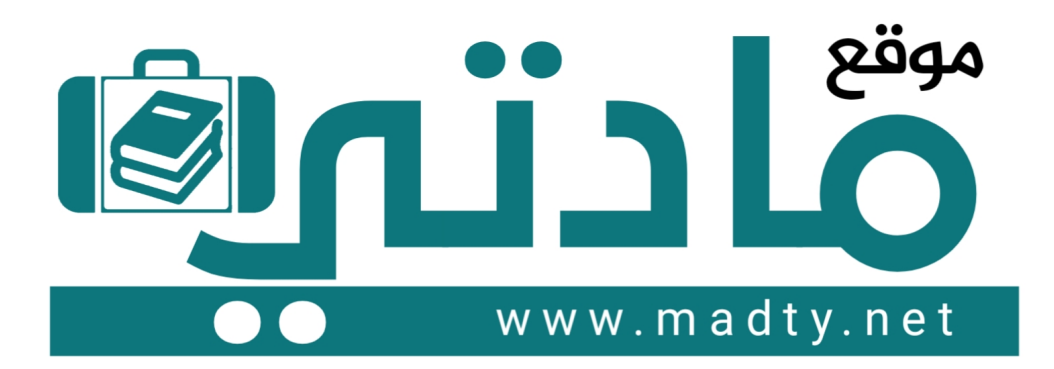

موقع مادتي هو موقع تعليمي يعمل على مساعدة المعلمين والطلاب وأولياء الأمور في تقديم حلول الكتب المدرسين والاختبارات وشرح الدروس والملخصات والتحاضير وتوزيع المنهج لكل المراحل الدراسين بشكل واضح وسهل مجانأ بتصفح وعرض مباشر أونلاين وتحميل على موقع مادتي

1444 - 2022

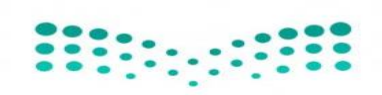

وزارة التعليم<br>Ministry of Education

**اإلدارة العامة للتعليم** 

**مكتب التعليم**

**متوسطة**

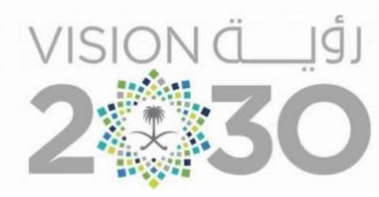

## **أســئلة اختبار ) الدور األول( الفصل الدراسي الثالث للعام الدراس ـي** 1444 **هـ**

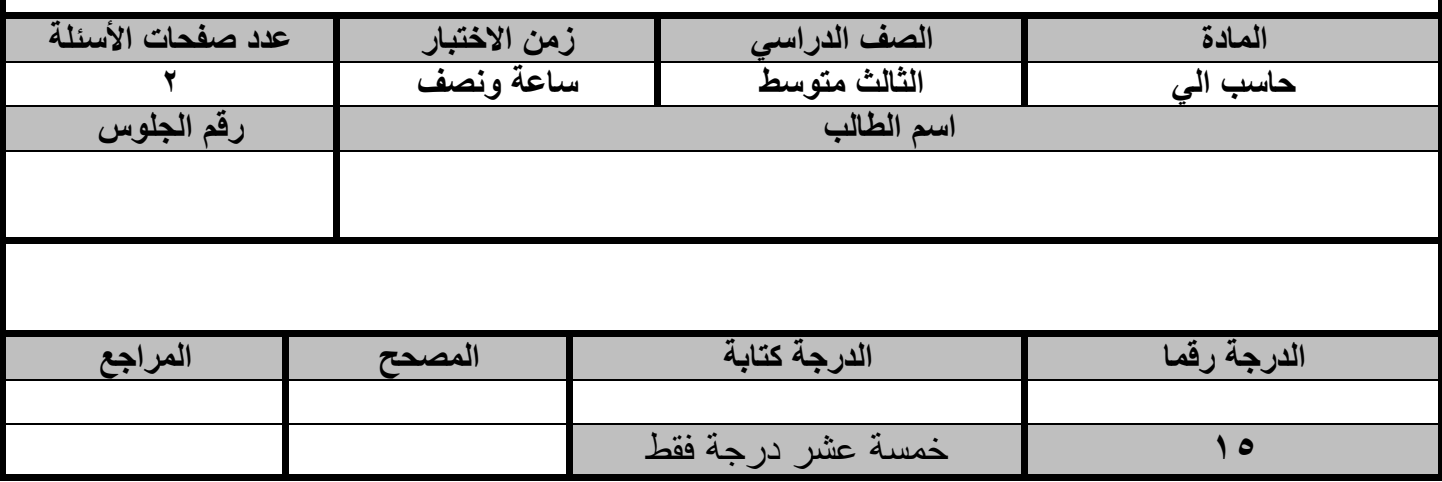

**عزيزي الطالب : استعن باهلل ثم اجب على األسئلة التالية :**

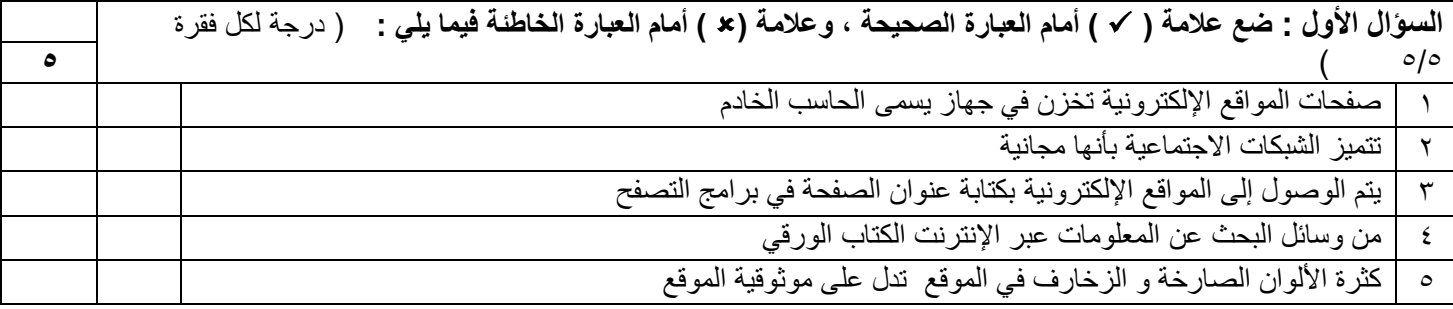

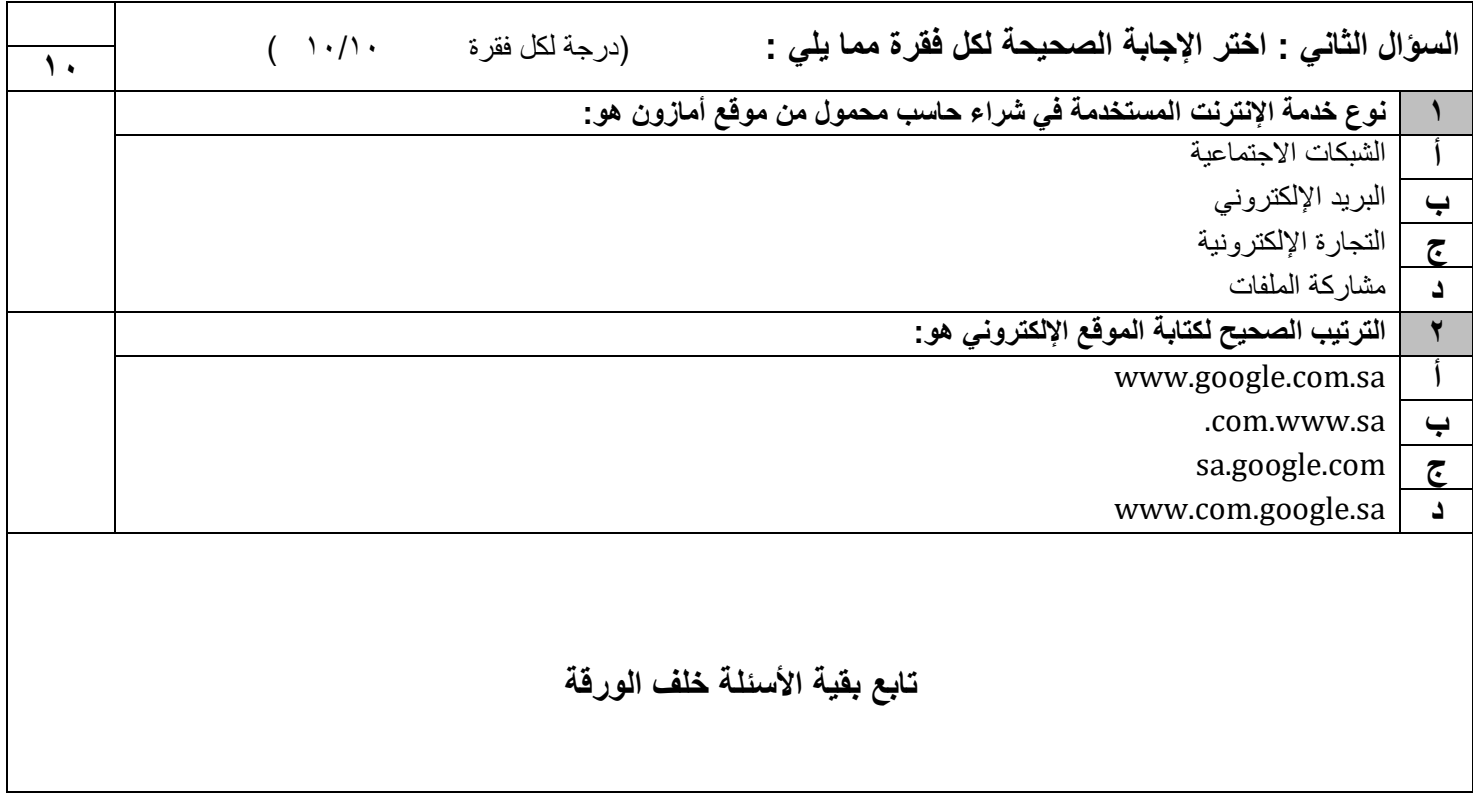

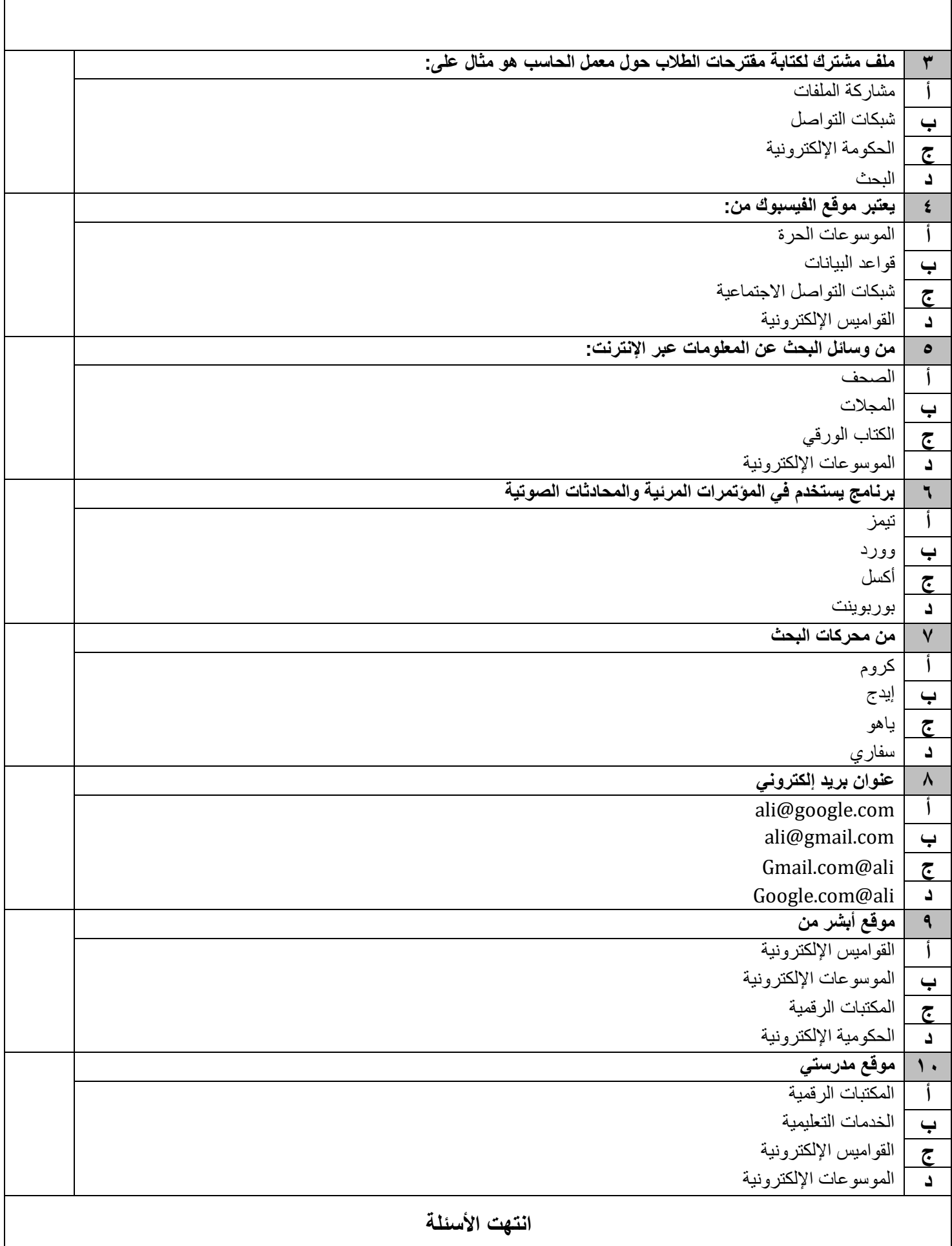

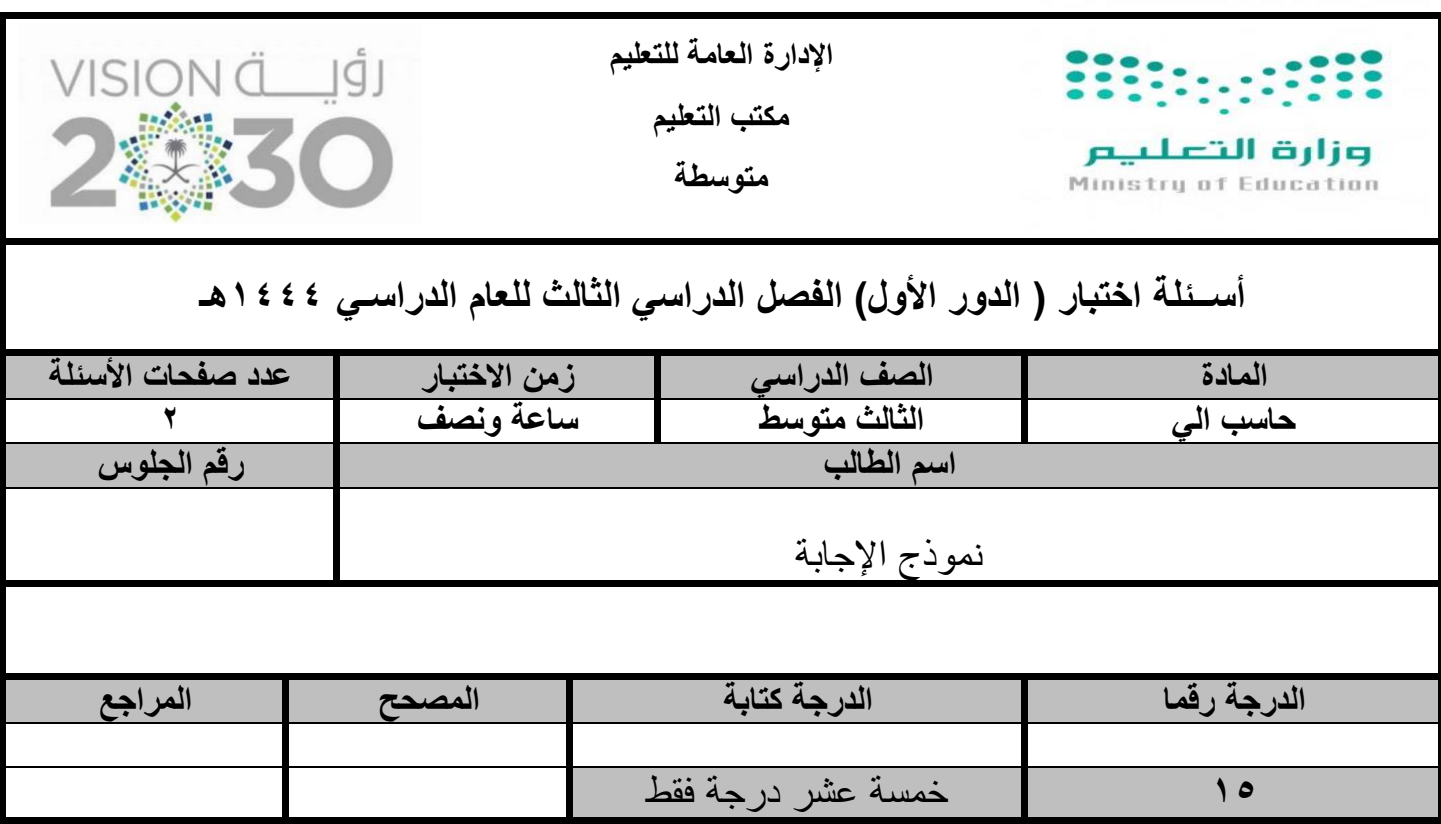

**عزيزي الطالب : استعن باهلل ثم اجب على األسئلة التالية :**

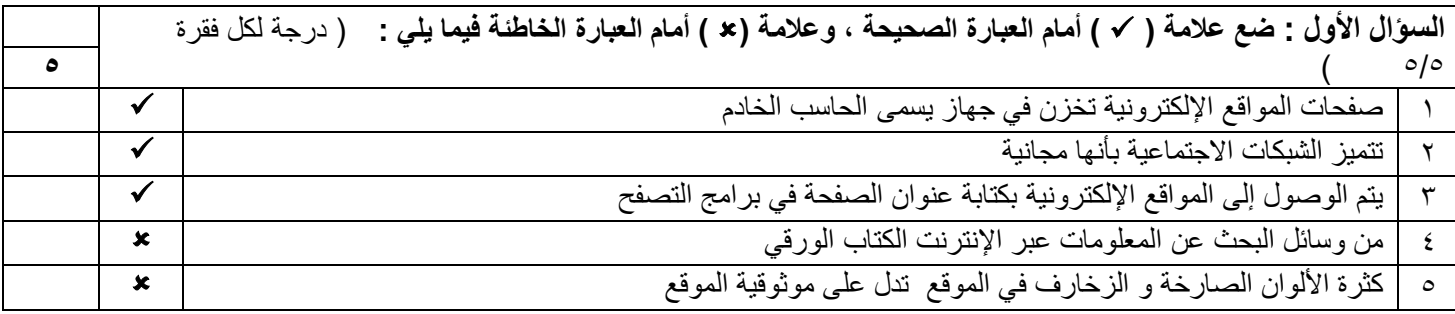

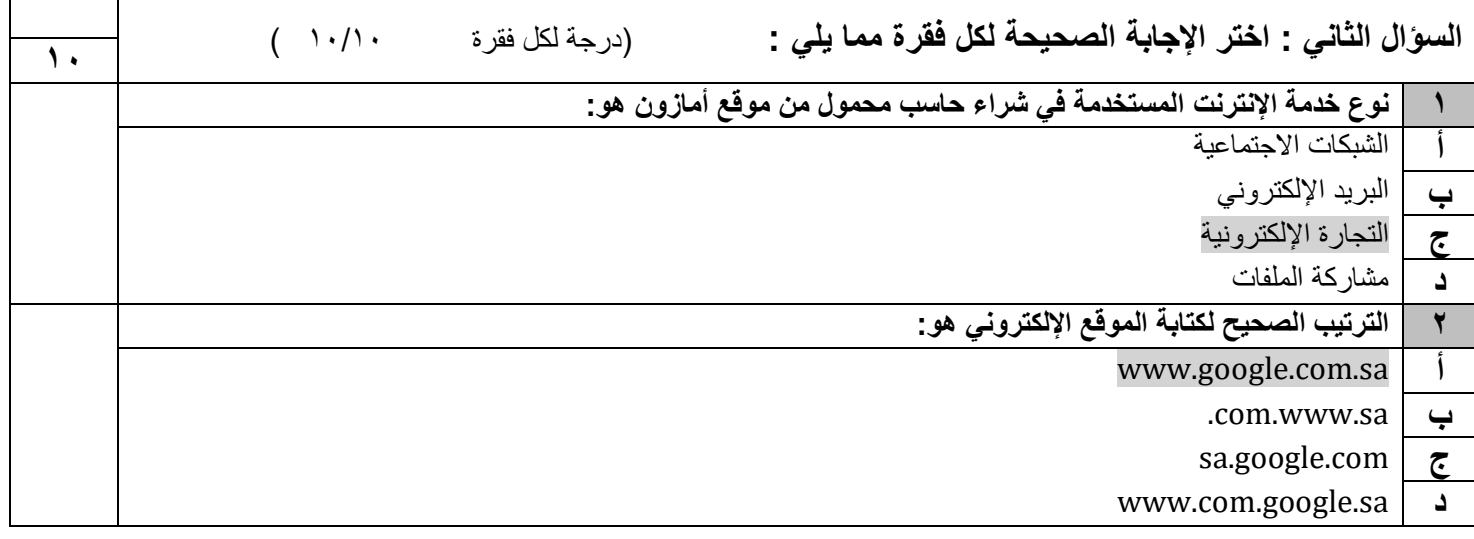

**تابع بقية األسئلة خلف الورقة** 

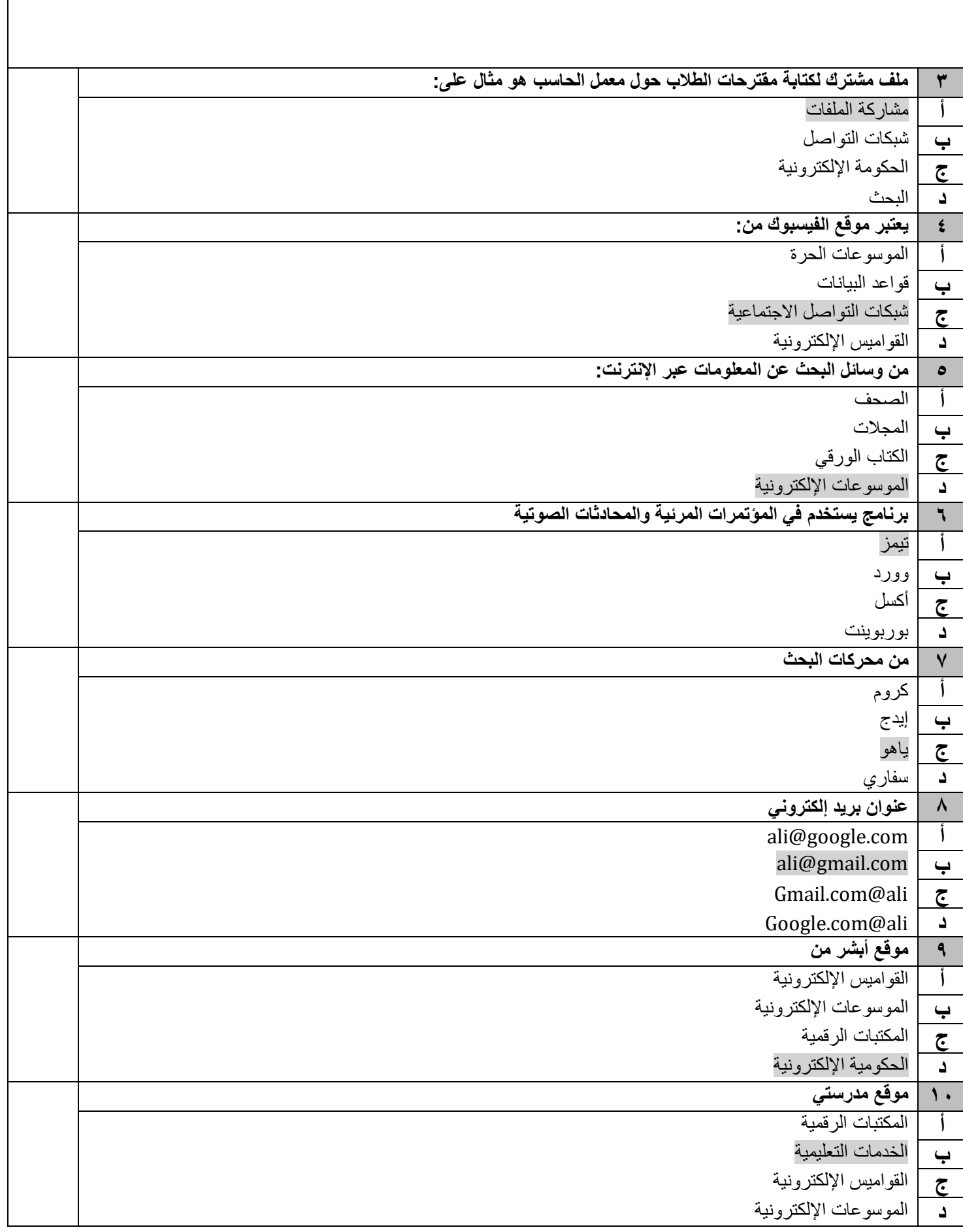

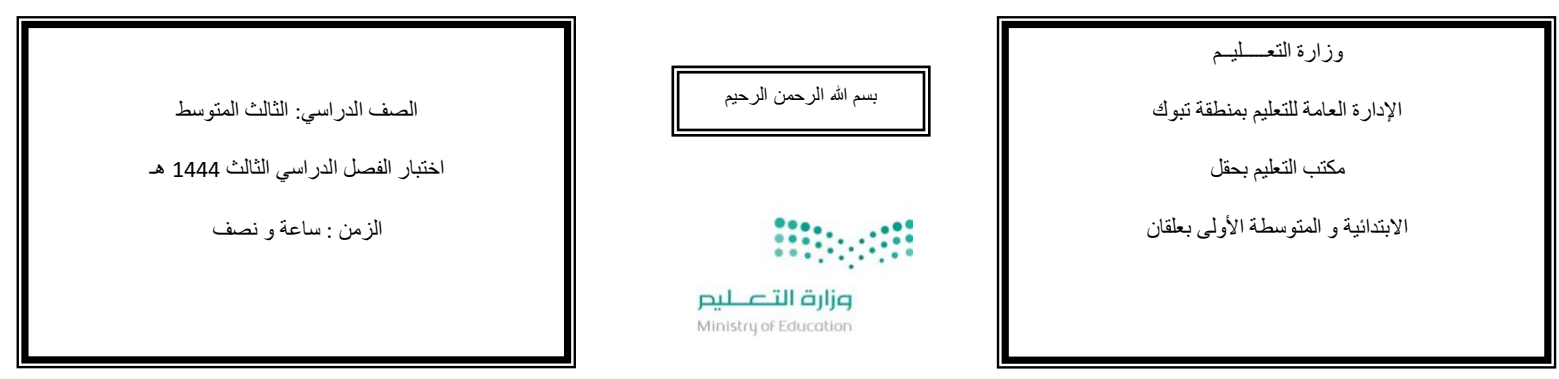

## االختبـار النـهائي لمادة المهارات الرقمية

اسم الطالبة رباعيا ............................................................................**:** رقم **الجلوس :** ) (

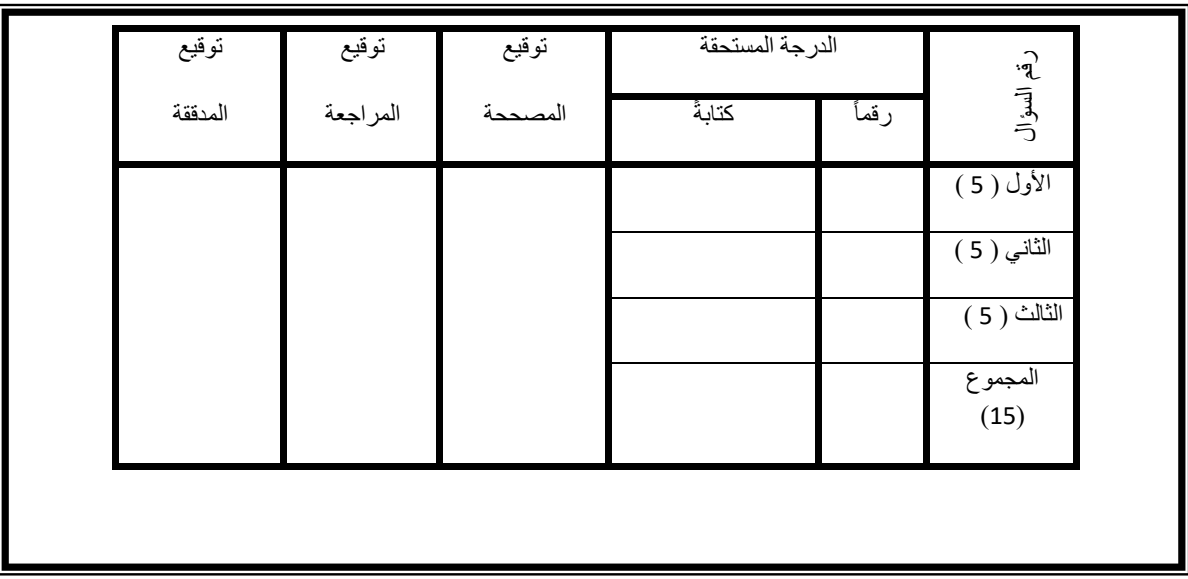

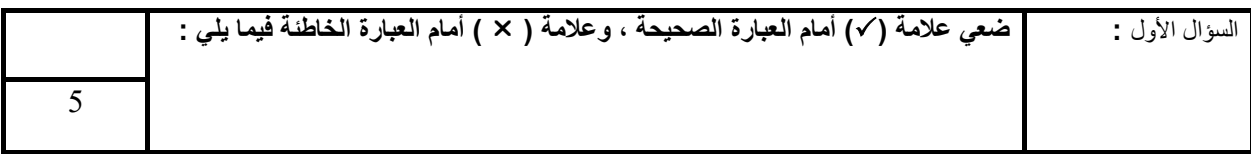

.1 **صفحات المواقع اإللكترونية تخزن في جهاز يسمى الحاسب الخادم** ) (

- .2 **تتميز الشبكات االجتماعية بأنها مجانية** ) (
- .3 **يتم الوصول إلى المواقع اإللكترونية بكتابة عنوان الصفحة في برامج التصفح** ) (
	- .4 **من وسائل البحث عن المعلومات عبر اإلنترنت الكتاب الورقي** ) (
	- .5 **كثرة األلوان الصارخة و الزخارف في الموقع تدل على موثوقية الموقع** ) (

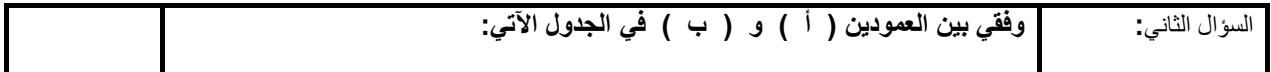

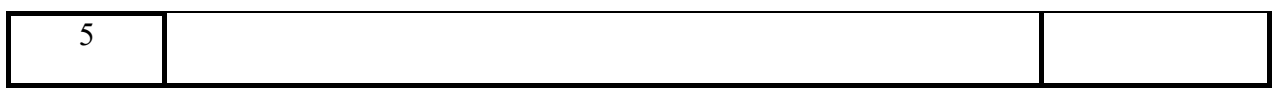

-

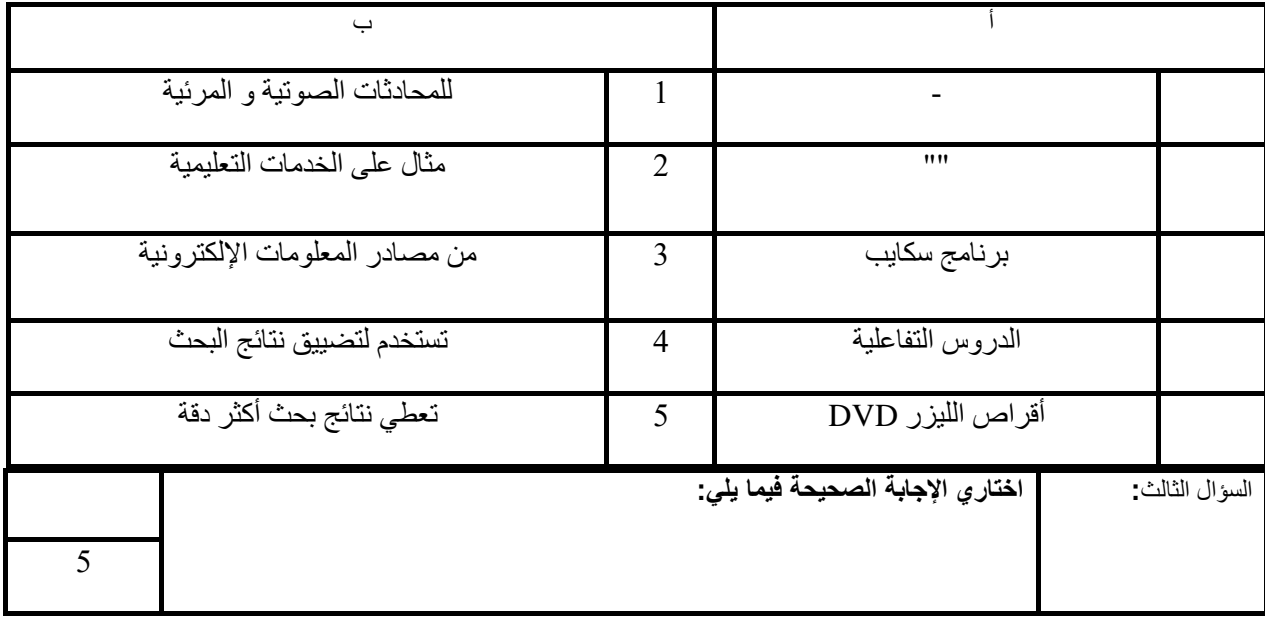

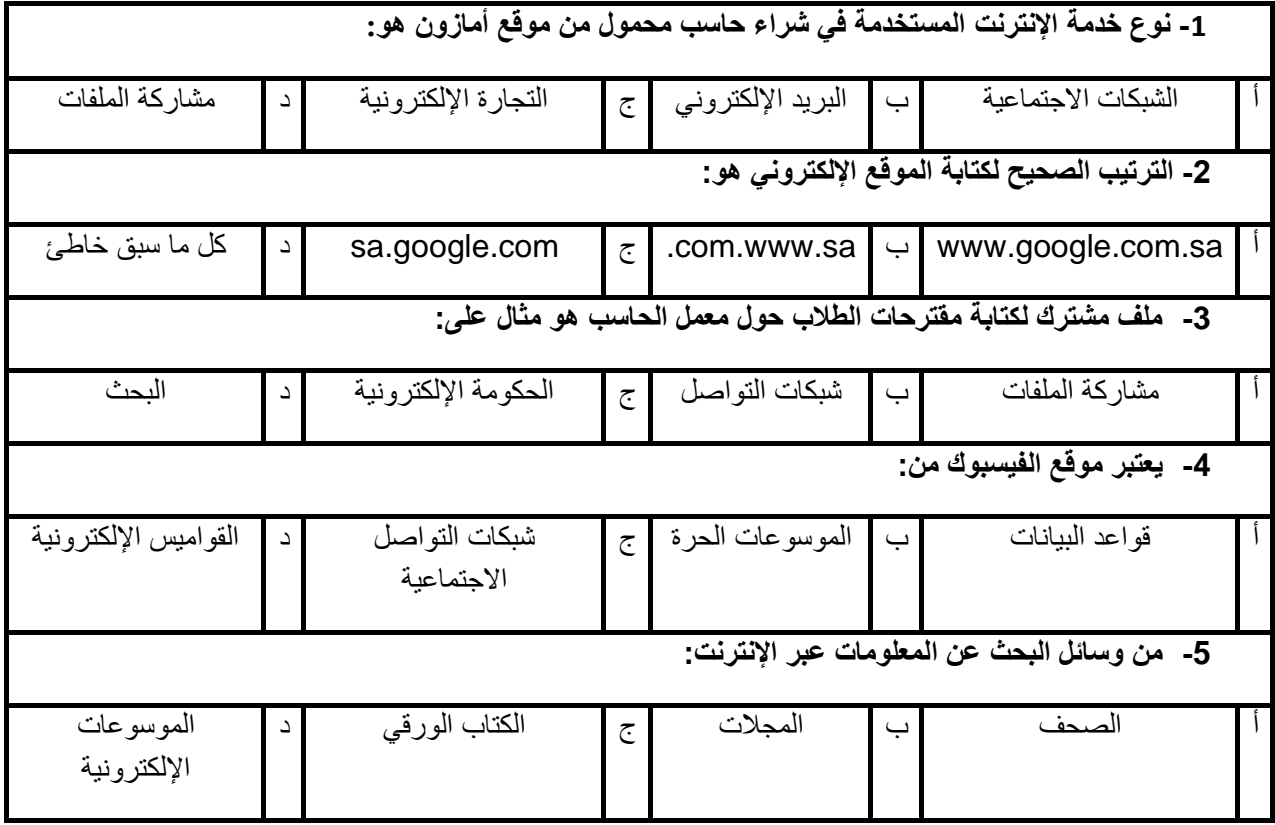

**انتهت األسئلة**

**تمنياتي لكن بالتوفيق** 

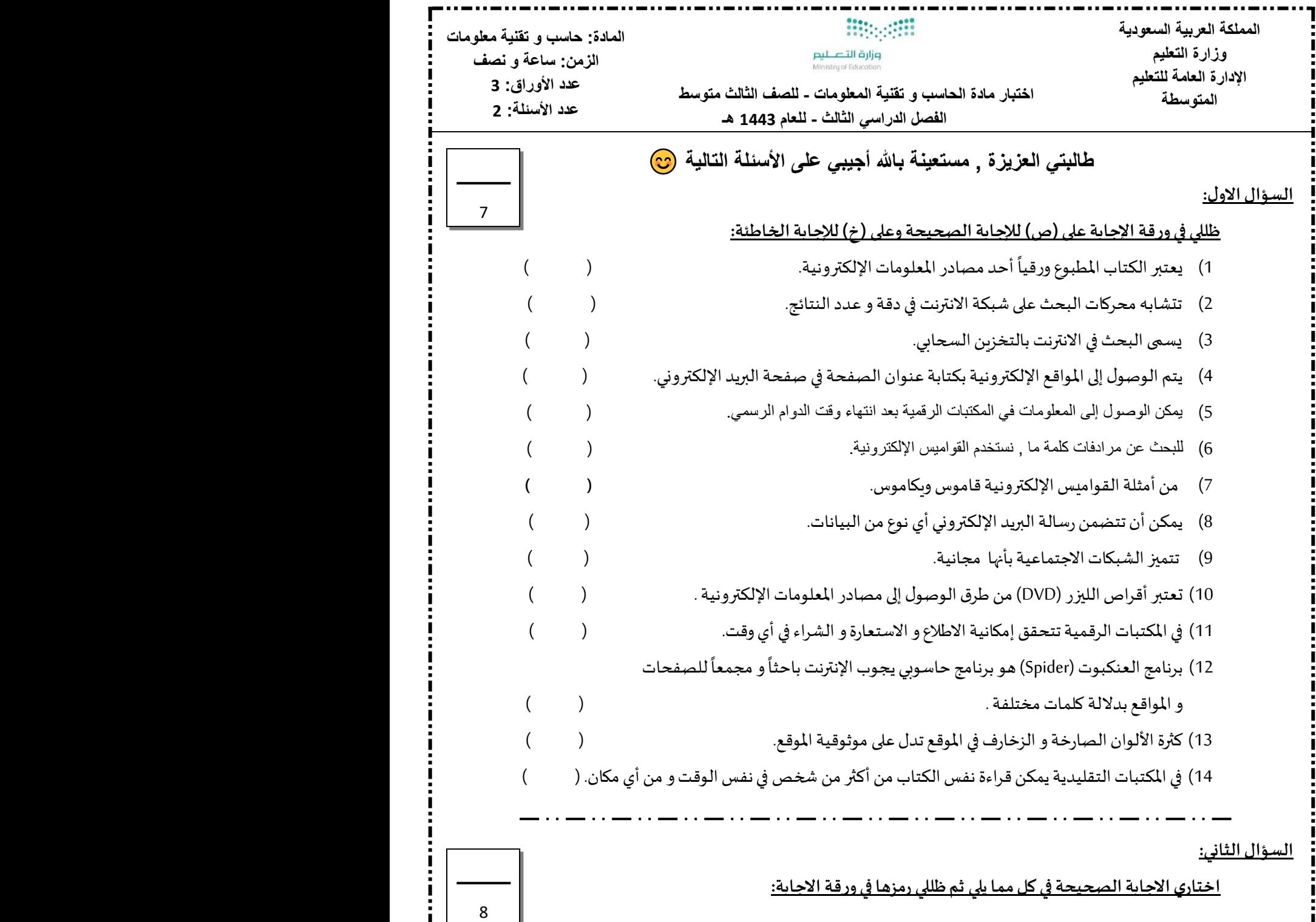

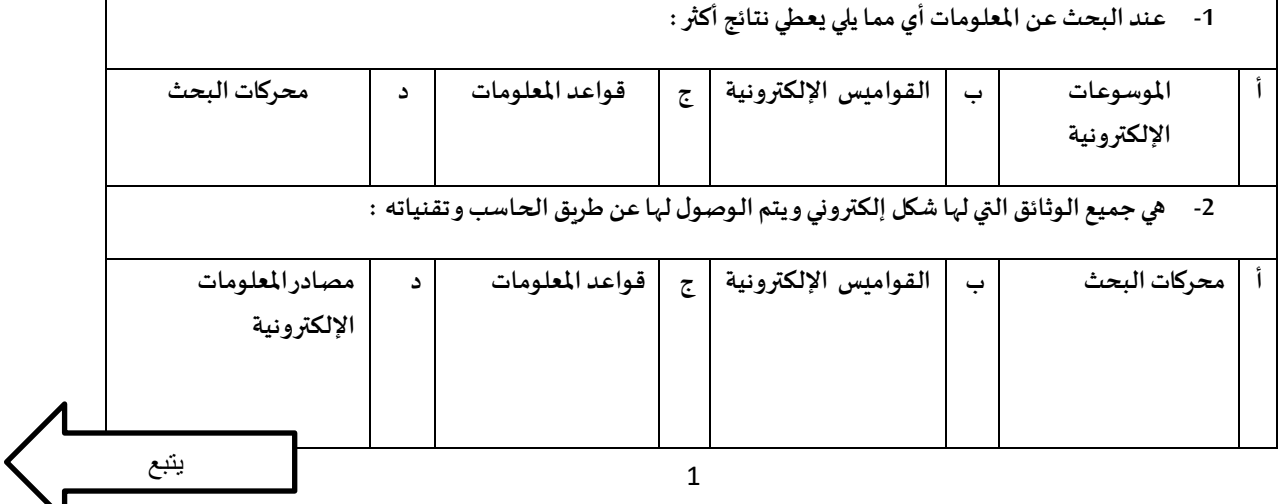

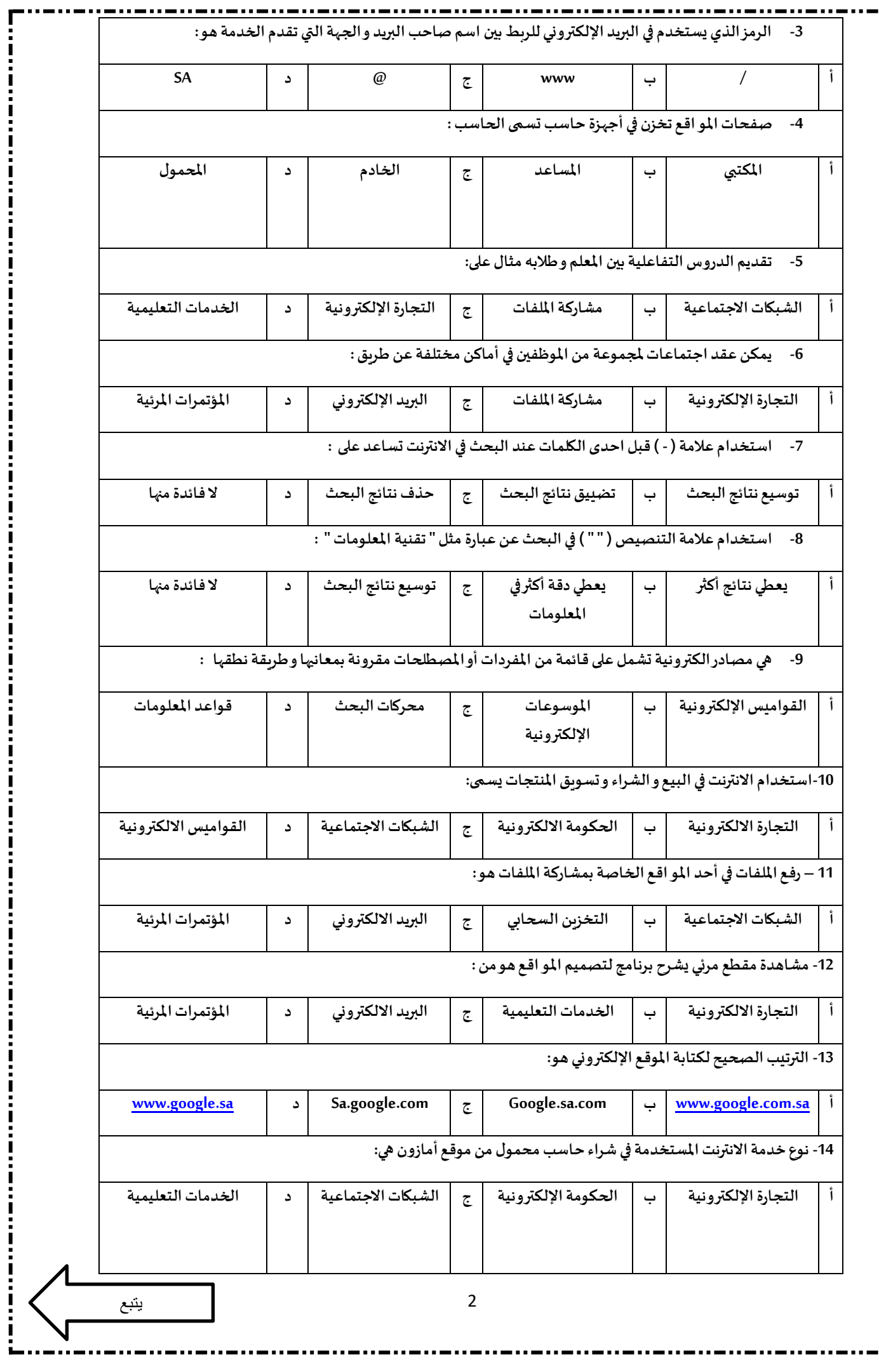

**:**<br>:<br>:

 $\frac{1}{1}$ 

i i

Į Ľ î

ļ I

ļ

I

Ļ

Î

Į

í

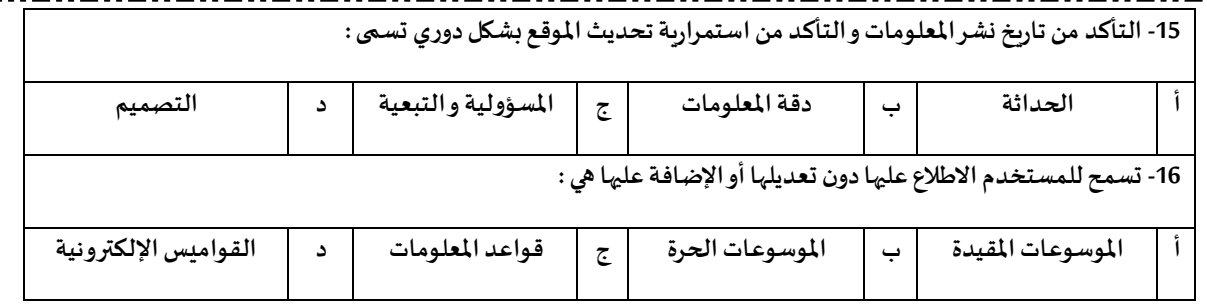

انتهت الأسئلة

دعواتي لكن بالتوفيق و السداد

معلمة المادة :

![](_page_10_Picture_343.jpeg)

![](_page_11_Picture_301.jpeg)

![](_page_12_Picture_77.jpeg)

Ē Г

Г